## **DUNE/PDELab Course 2021**

### DUNE PDELab Tutorial 00 An Introduction to the Finite Element Method

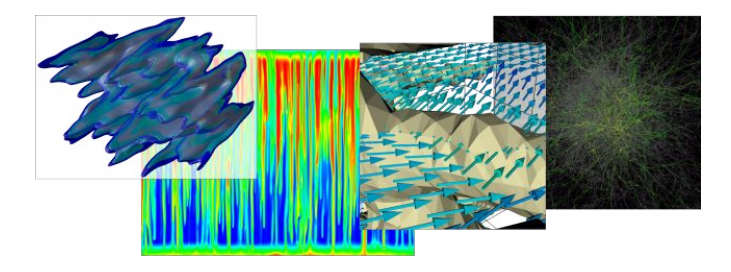

Speaker:

Peter Bastian IWR Heidelberg University

- $\triangleright$  Start with an introduction to the finite element method (FEM) for solving Poisson's equation with piecewise linear " $P_1$ " finite elements
- In particular the weak formulation of PDEs is the key abstraction
- $\blacktriangleright$  "Hello World!" for any numerical partial differential equation (PDE) solver framework!
- $\triangleright$  Gives necessary background for dune-grid and dune-pdelab module
- $\triangleright$  We will implement the P<sub>1</sub> FEM in PDELab on Wednesday ...

#### **Challenges for PDE Software**

#### **IMany different PDE applications**

- $\blacktriangleright$  Multi-physics
- $\blacktriangleright$  Multi-scale
- Inverse modeling: parameter estimation, optimal control
- $\blacktriangleright$  Uncertainty quantification, data assimilation, ...

#### **IMany different numerical solution methods**

- $\triangleright$  No single method to solve all PDEs!
- $\triangleright$  Different mesh types, mesh generation, mesh refinement
- $\blacktriangleright$  Higher-order approximations (polynomial degree)
- $\blacktriangleright$  Error control and adaptive mesh/degree refinement
- Iterative solution of (non-)linear algebraic equations
- **In High-performance Computing** 
	- In Single core performance: bandwidth vs. compute-bound
	- $\blacktriangleright$  Parallelization through domain decomposition
	- Robustness w.r.t. to mesh size, model parameters, processors
	- $\blacktriangleright$  Dynamic load balancing

**One flexible software to do it all!**

### **Flexibility Requires Abstraction!**

- ▶ DUNE/PDELab is based on formulating numerical schemes as **residual forms**
- In order to implement a scheme it requires to put it to that form!
- Although you might be familiar with the FEM, you might not be familiar to the notation used here
- $\triangleright$  When you have mastered the abstraction you can solve complex problems with reasonable effort
- $\triangleright$  Still, there will be some learning curve ...
- Important feature: Orthogonality of concepts:
	- $\triangleright$  Dimension  $d = 1, 2, 3, \ldots$
	- $\blacktriangleright$  Linear and nonlinear
	- $\blacktriangleright$  Stationary and Instationary
	- ▶ Scalar PDE and systems of PDEs
	- $\blacktriangleright$  Uniform and adaptive mesh refinement of different types
	- $\blacktriangleright$  Sequential and parallel
- Introduce one feature at a time!

## **DUNE/PDELab Course 2021**

### DUNE PDELab Tutorial 00 (Part 1: Freshup of the Finite Element Method)

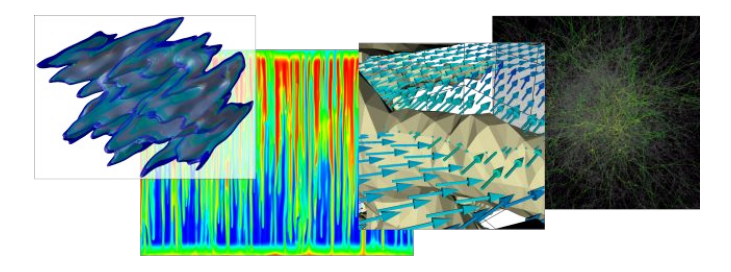

Speaker:

Peter Bastian IWR Heidelberg University

#### **Strong Formulation of the PDE Problem**

We solve Poisson's equation with inhomogeneous Dirichlet boundary conditions:

$$
\Delta u(x) = \frac{\partial^2 u}{\partial x_1^2}(x) + ... + \frac{\partial^2 u}{\partial x_d^2}(x) \qquad -\Delta u = f' \qquad \text{in } \Omega, \qquad u: \Omega \to \mathbb{R} \qquad (1a)
$$
  

$$
u = g \qquad \text{on } \partial \Omega,
$$

#### $\blacktriangleright \Omega \subset \mathbb{R}^d$  is a polygonal domain in *d*-dimensional space

- Domains are open and connected sets of points
- A function  $u \in C^2(\Omega) \cap C^0(\overline{\Omega})$  solving (1a), (1b) is called *strong solution*
- I Inhomogeneous Dirichlet boundary conditions could be reduced to *homogeneous* ones: we will not do this!
- $\triangleright$  Proving existence and uniqueness of solutions of strong solutions requires quite restrictive conditions on *f* and *g*

#### **Weak Formulation of the PDE Problem**

Let *u* be a strong solution, take *a test function*  $v\in C^1(\Omega)\cap C^0(\overline{\Omega})$ *,*  $v=0$  *on*  $\partial\Omega$ *, then:* 

$$
\int_{\Omega} (-\Delta u) v \, dx = \int_{\Omega} (-\nabla \cdot \nabla u) v \, dx = \underbrace{\int_{\Omega} \nabla u \cdot \nabla v \, dx}_{\text{linear form}} + \underbrace{\int_{\partial \Omega} (-\nabla u) \cdot \nu \, dv}_{=0 (v \mid_{\partial \Omega} = 0)} = \underbrace{\int_{\Omega} fv \, dx}_{=: I(v)}
$$
\nQuestion: Is there a vector space of functions *V* with  $V_g = \{v \in V : v = g \text{ on } \partial \Omega\}$   
\nand  $V_0 = \{v \in V : v = 0 \text{ on } \partial \Omega\}$  such that the problem  
\n $u \in V_g : a(u, v) = I(v) \quad \forall v \in V_0 \quad \bigvee_{\text{linear form}} V_g$  (2)

has a unique solution?

*Answer*: Yes,  $V = H^1(\Omega)$ . This *u* is called *weak solution*.

Advantage: Weak solutions do exist under less restrictive conditions on the data.

- $\blacktriangleright$  The finite element method (FEM) is one class of methods for the numerical solution of PDEs
- $\triangleright$  Others are the finite volume method (FVM) or the finite difference method (FDM)
- $\blacktriangleright$  FEMs are based on a weak formulation of the PDE
- In this lecture we will focus on the *conforming* finite element method
- Its basic idea is to replace the space (infinite dimensional) space V by a *finite-dimensional space*  $V_h \subset V$
- $\blacktriangleright$  The construction of these finite-dimensional spaces needs some preparations ...

#### **Finite Element Mesh**

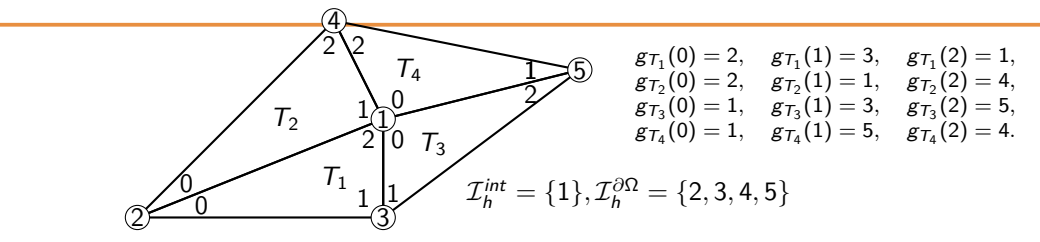

I A mesh consists of *ordered* sets of vertices and elements:

$$
\mathcal{X}_h = \{x_1, \ldots, x_N\} \subset \mathbb{R}^d, \quad \mathcal{T}_h = \{T_1, \ldots, T_M\} \quad \begin{array}{c} \text{N=5} \\ \text{N=4} \end{array}
$$

 $\triangleright$  *Simplicial element*:  $T =$  interior(convex\_hull( $x_{T,0},...,x_{T,d}$ )) *Conforming*: Intersection of boundary is subentity

■ *Local to global map* :  $g_T$  :  $\{0, ..., d\}$  → ■  $\chi$  $\forall T \in \mathcal{T}_h, 0 \leq i \leq d : g_T(i) = j \Leftrightarrow x_{T,i} = x_i.$ Interior and boundary vertex index sets:  $\mathcal{I}_h = \mathcal{I}_h^{\text{int}} \cup \mathcal{I}_h^{\partial \Omega}$ ,  $\mathcal{I}_h^{\text{int}} = \{i \in \mathcal{I}_h : x_i \in \Omega\}, \mathcal{I}_h^{\partial \Omega} = \{i \in \mathcal{I}_h : x_i \in \partial \Omega\}$ 

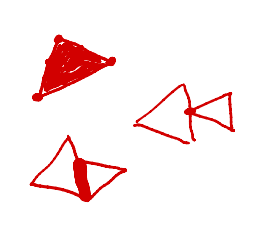

### **Reference Element and Element Transformation**

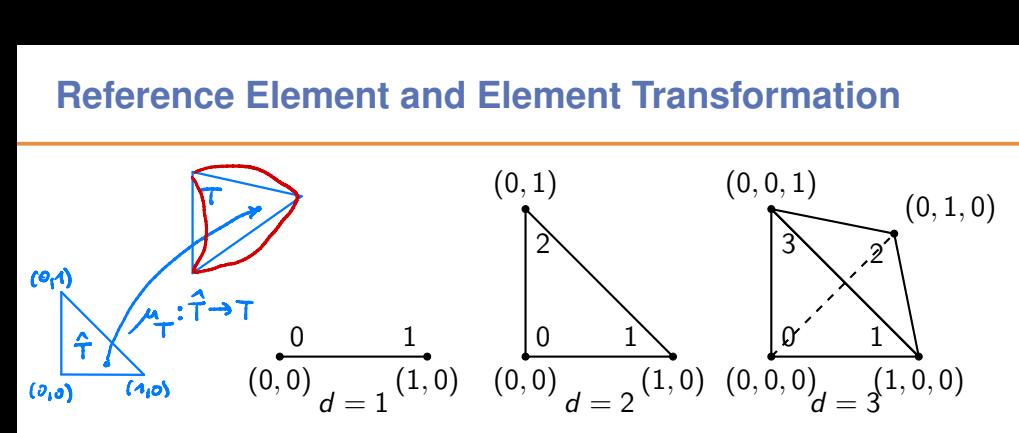

- $\rightarrow \hat{T}^d$  is the reference simplex in *d* space dimensions
- **If** The mesh  $\mathcal{T}_h$  is called *affine* if for every  $\mathcal{T} \in \mathcal{T}_h$  there is an affine linear map  $\mu_{\mathcal{T}}: \hat{\mathcal{T}} \to \mathcal{T}.$

$$
\mu_{\mathcal{T}}(\hat{x}) = B_{\mathcal{T}}\hat{x} + b_{\mathcal{T}}
$$

with

$$
\forall i \in \{0,\ldots,d\} : \mu_{\mathcal{T}}(\hat{x}_i) = x_{\mathcal{T},i}
$$

#### **Piecewise Linear Finite Element Space**

I The idea of the *conforming* FEM is to solve the weak problem in a *finite-dimensional* function space  $V_h \subset V$  used in the weak form:

$$
u_h \in V_{h,g}: \quad a(u_h,v) = l(v) \quad \forall v \in V_{h,0}.
$$

I A particular choice is the space of *piecewise linear* functions

 $V_h(\mathcal{T}_h) = \{ v \in C^0(\overline{\Omega}) : \forall \mathcal{T} \in \mathcal{T}_h : v | \mathcal{T} \in \mathbb{P}_1^d \}$ where  $\mathbb{P}_1^d = \{p : \mathbb{R}^d \to \mathbb{R} : p(x) = q^T x + r, q \in \mathbb{R}^d, r \in \mathbb{R}\}$  $\blacktriangleright$  One can show dim  $V_h = N = \text{dim}\mathcal{X}_h$  and  $V_h \subset H^1_{\mathcal{M}}(\Omega)$ **Lagrange basis functions:**  $\Phi_h = \{\phi_1, \ldots, \phi_N\}, \quad \forall i, j \in \mathcal{I}_h : \phi_i(x_j) = \delta_{i,j}$ **I** *Test and Ansatz spaces:*  $V_{h,0} = \{v \in V_h : \forall i \in \mathcal{I}_h^{\partial\Omega} : v(x_i) = 0\},$  (vector space)  $V_{h,g} = \{v \in V_h : \forall i \in \mathcal{I}_h^{\partial \Omega} : v(x_i) = g(x_i)\} = v_{h,g} + V_{h,0}$  (affine shifted space)  $d = 2$  $p(x_1, x_2) = q_1^1 x_1 + q_2^2 x_2 + r^3$  $v \in V_{\mathbf{Z}}$  :  $v_n \in V_{\mathbf{Z}}$  (z), $\varphi_i(x)$ = \<br>\_\_  $1 - i = j$ :  $v|_T \in \mathbb{P}_1^d$ <br>
:  $v|_T \in \mathbb{P}_1^d$ <br>
:  $f \in \mathbb{R}$   $\overline{p}(x_1, x_2) = q_1^T x_1 + q_2^T$ <br>
:  $\overline{q}_1(x_1) = \delta_{i,j} = \begin{cases} 1 & i = j \\ 0 & e_2e_1 \end{cases}$ <br>
(vector space)  $\angle$  $\int_{\mathbb{X}_{12}}$   $\int_{\mathbb{X}_{10}}$ 

#### **Examples of Finite Element Functions**

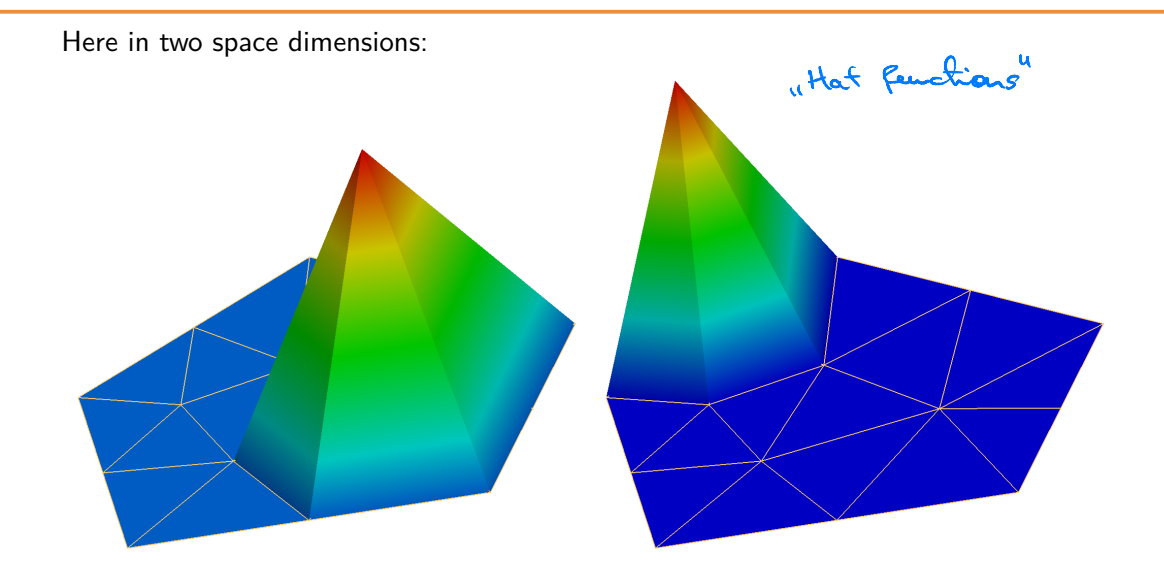

#### **Computing the Finite Element Solution**

Inserting a *basis representation*  $u_h = \sum_{j=1}^N (z)_j \phi_j$  *results in*  $a(u_h, v) = l(v)$   $\forall v \in V_{h,0}$  (discrete weak problem), … *a*  $\sqrt{ }$  $\left(\sum_{i=1}^{N}\right)$ *j*=1  $(z)$ *j* $\phi$ *j*,  $\phi$ *i* <sup>1</sup>  $\bigg\} = l(\phi_i) \quad \forall i \in \mathcal{I}_h^{int}$  (insert basis, linearity),  $\Leftrightarrow$   $\sum^{N}$  $\sum_{j=1}^{n} (z)_j a(\phi_j, \phi_i) = l(\phi_i) \quad \forall i \in \mathcal{I}_h^{int}$ *<sup>h</sup>* (linearity)*.* basis representar<br>  $a(u_h, v)$ <br>  $\left(\sum_{j=1}^N (z)_j \phi_j, \phi_i\right)$ <br>  $\sum_{j=1}^N (z)_j a(\phi_j, \phi_i)$ <br>
th the condition  $(Az)$ 

Together with the condition  $u_h \in V_{h,g}$  expressed as

$$
u_h(x_i) = z_i = g(x_i) \quad \forall i \in \mathcal{I}_h^{\partial \Omega}
$$

this forms a system of linear equations

$$
\mathcal{A}z = b, \qquad (A)_{i,j} = \left\{ \begin{array}{ll} a(\phi_j, \phi_i) & i \in \mathcal{I}_h^{\text{int}} \\ \delta_{i,j} & i \in \mathcal{I}_h^{\partial\Omega} \end{array} \right., \quad (b)_i = \left\{ \begin{array}{ll} l(\phi_i) & i \in \mathcal{I}_h^{\text{int}} \\ g(x_i) & i \in \mathcal{I}_h^{\partial\Omega} \end{array} \right..
$$

#### **Solution of Linear Systems**

- I *Exact* solvers based on Gaussian elimination
- This may become inefficent for *sparse* linear systems
- *Iterative* methods (hopefully) produce a convergent sequence

$$
\lim_{k\to\infty}z^k=z
$$

I A very simple example is *Richardson's* iteration:

$$
k \to \infty
$$
  
\n
$$
z^{k+1} = z^k + \omega (b - Az^k), \qquad \mathbb{R} \ni \omega > 0,
$$
  
\n
$$
z^{k+1} = z^k + \omega (b - Az^k), \qquad \mathbb{R} \ni \omega > 0,
$$
  
\n
$$
\sqrt{z - z^k} \leq \sqrt{z - z^k}
$$

requiring only *matrix-vector products*

- I Krylov methods require also only matrix-vector products
- Larger and/or difficult problems require efficient *preconditioners*

#### **Three Steps to Solve the FE Problem**

- **1.** Assembling the matrix *A*. This means the computation of the matrix entries  $a(\phi_i, \phi_i)$  and storing them in an appropriate data structure
- **2.** Assembling the right hand side vector *b*. This means evaluating the right hand side functional  $I(\phi_i)$
- **3.** Solve the linear system  $Az = b$  using direct or iterative methods
- **4.** *Variant:* Perform a matrix free operator evaluation *y* = *Az* within an iterative solver. This involves evaluations of  $a(u_h,\phi_i)$  for all test functions  $\phi_i$ :

part: Perform a matrix free operator evaluation 
$$
y = Az
$$
 within an iterative

\ner. This involves evaluations of  $a(u_h, \phi_i)$  for all test functions  $\phi_i$ :

\n
$$
(Ax)_i = \sum_{j=1}^N (A)_{i,j}(x)_j = \sum_{j=1}^N a(\phi_j, \phi_i)(x)_j = a\left(\sum_{j=1}^N (x)_j \phi_j, \phi_i\right) = a(v_h, \phi_i)
$$
\ndiscuss how these steps are implemented

We now discuss *how* these steps are implemented

#### **Four Important Tools**

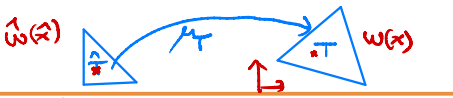

O

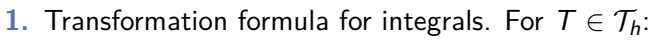

$$
\int_{\mathcal{T}} y(x) dx = \int_{\hat{\mathcal{T}}} y(\mu_{\mathcal{T}}(\hat{x})) |\det B_{\mathcal{T}}| d\hat{x}, \text{ where } x = \mu_{\mathcal{T}}(\hat{x}) = B_{\mathcal{T}}\hat{x} + b_{\mathcal{T}}
$$

2. Midpoint rule on the reference element:

$$
\int_{\hat{T}} q(\hat{x}) dx \approx q(\hat{S}_d) w_d, \qquad (\hat{S}_d \text{: center of } d\text{-simplex})
$$

(More accurate formulas are used later)

3. Basis functions via shape function transformation:

$$
\hat{\phi}_0(\hat{x}) = 1 - \sum_{i=1}^d (\hat{x})_i, \quad \hat{\phi}_i(\hat{x}) = (\hat{x})_i, i > 0, \quad \phi_{\mathcal{T},i}(\mu_{\mathcal{T}}(\hat{x})) = \hat{\phi}
$$

4. Computation of gradients. For any  $w(\mu_{\mathcal{T}}(\hat{x})) = \hat{w}(\hat{x})$ :

$$
B_T^{\mathsf{T}} \nabla w(\mu_{\mathsf{T}}(\hat{x})) = \hat{\nabla} \hat{w}(\hat{x}) \quad \Leftrightarrow \quad \nabla w(\mu_{\mathsf{T}}(\hat{x})) = B_T^{-\mathsf{T}} \hat{\nabla} \hat{w}(\hat{x}).
$$

 $\hat{G}(\vec{x}) = W(\vec{x})$ 

 $(\omega)$ 

 $x = \mu(x)$ 

#### **Assembly of Right Hand Side I**

In computing (*b*)*<sup>i</sup>* only the following elements are involved:

$$
C(i) = \{ (T, m) \in \mathcal{T}_h \times \{0,\ldots,d\} : g_T(m) = i \}
$$

Then

$$
(b)_i = I(\phi_i) = \int_{\Omega} f \phi_i \, dx
$$
\n
$$
= \sum_{T \in \mathcal{T}_h} \int_{T} f \phi_i \, dx
$$
\n
$$
= \sum_{(T,m) \in C(i)} \int_{\hat{T}} f(\mu_T(\hat{x})) \hat{\phi}_m(\hat{x}) |\det B_T| \, d\hat{x}
$$
\n(localize)\n
$$
= \sum_{(T,m) \in C(i)} f(\mu_T(\hat{S}_d)) \hat{\phi}_m(\hat{S}_d) |\det B_T| w_d + \text{err}.
$$
\n(quadrature)

 $\frac{2}{3}$  -  $\frac{1}{3}$ 

 $2^{2}$  T

 $\int_{0}^{T}$   $\sqrt{\frac{1}{2}}$ 

#### **Assembly of Right Hand Side II**

Now we need to perform these computations for all  $i \in \mathcal{I}_h^{int}$ !  $\blacktriangleright$ 

Collect element-local computations:  $\blacktriangleright$ 

\n- Collect element-local computations: 
$$
b_T \in \mathbb{R}^{d+1}
$$
\n- (*b\_T*)*m* = *f*(*µ* '(*S\_d*))*φ\_m*(*S\_d*)| det *B\_T*|*w\_d ∀m* = 0, . . . , *d*
\n- Define restriction matrix  $R_T : \mathbb{R}^N \to \mathbb{R}^{d+1}$  with *locod-to-glota ylod µ µ µ µ µ µ µ µ µ µ µ µ µ µ µ µ µ µ µ µ µ µ µ µ µ µ µ µ µ µ µ µ µ µ µ µ µ µ µ µ µ µ µ µ µ µ µ µ µ µ µ µ µ µ µ µ µ µ µ µ µ µ µ µ µ µ µ µ µ µ µ µ µ µ µ µ µ µ µ µ µ µ*

#### **Assembly of Global Stiffness Matrix I**

In computing  $(A)_{i,j}$  only the following elements are involved:

$$
C(i,j)=\{(T,m,n)\in\mathcal{T}_h\times\{0,\ldots,d\}\,:\,g_T(m)=i\wedge g_T(n)=j\}
$$

Then

$$
(A)_{i,j} = a(\phi_j, \phi_i) = \int_{\Omega} \nabla \phi_j \cdot \nabla \phi_i \, dx \qquad \text{(definition)}
$$
\n
$$
= \sum_{T \in \mathcal{T}_h} \int_{T} \nabla \phi_j \cdot \nabla \phi_i \, dx \qquad \text{(use mesh)}
$$
\n
$$
= \sum_{(T,m,n) \in C(i,j)} \int_{\hat{T}} (B_T^{-T} \hat{\nabla} \hat{\phi}_n(\hat{x})) \cdot (B_T^{-T} \hat{\nabla} \hat{\phi}_m(\hat{x})) |\det B_T| \, d\hat{x} \qquad \text{(localize)}
$$
\n
$$
= \sum_{(T,m,n) \in C(i,j)} (B_T^{-T} \hat{\nabla} \hat{\phi}_n(\hat{S}_d)) \cdot (B_T^{-T} \hat{\nabla} \hat{\phi}_m(\hat{S}_d)) |\det B_T| w_d. \qquad \text{(quadrature)}
$$
\n
$$
= \sum_{(T,m,n) \in C(i,j)} (B_T^{-T} \hat{\nabla} \hat{\phi}_n(\hat{S}_d)) \cdot (B_T^{-T} \hat{\nabla} \hat{\phi}_m(\hat{S}_d)) |\det B_T| w_d.
$$

#### **Assembly of Global Stiffness Matrix II**

Now we need to perform these computations for all matrix entries!

Define the  $d \times d + 1$  matrix of shape function gradients ▶

$$
\hat{G} = \left[ \hat{\nabla} \hat{\phi}_0(\hat{S}_d)), \ldots, \hat{\nabla} \hat{\phi}_d(\hat{S}_d) \right].
$$

and the matrix of transformed gradients  $\int d\tau d$ 

$$
G=B_T^{-T}\hat{G}
$$

Define the *local stiffness matrix*  $\blacktriangleright$ 

$$
\mathbb{R}^{\text{dwt} \times \text{d} \times 1} \ni A_T = G^T G |\det B_T| w_d.
$$

 $\blacktriangleright$  Then

18

#### **Matrix-free Operator Evaluation**

- $\triangleright$  Similar considerations apply for the operation  $y = Az$
- $\triangleright$  Pick out the coefficients on the element  $T$ :

$$
z_T=R_Tz
$$

I Perform the *element-local computation*:

$$
y_T = |\det B_T| w_d G^T G z_T
$$

 $\blacktriangleright$  Accumulate the results:

$$
Az=\sum_{\mathcal{T}\in\mathcal{T}_h}R_{\mathcal{T}}^{\mathcal{T}}y_{\mathcal{T}}.
$$

### **Implementation Summary**

- $\blacktriangleright$  All necessary steps in the solution procedure have the following general form:
	- 1: **for**  $T \in \mathcal{T}_h$  do  $\mathbb{R}^N$  dove by user  $\mathbb{R}^N$  bloop over mesh elements  $2:\mathbb{Q} - z_T = R_T z^{-\frac{N}{2}}$ done by user
	- $b_{\mathcal{T}}$  ,  $\mathcal{A}_{\mathcal{T}}$
	-

3:  $q_T = \text{compute}(T, z_T)$   $b_T$ ,  $A_T$ <br>  $q_T = \text{compute}(T, z_T)$   $b_T$ ,  $A_T$ <br>  $p = \text{compute}(T, z_T)$   $p_T$ ,  $p_T$  are  $p_T$  is element local computations 4:  $\overline{Accumulate(q_T)}$   $\rightarrow$  store result in global data structure

- 5: **end for**
- ▶ PDELab provides a generic *assembler* that performs all these steps, except (3) which needs to be supplied by the implementor of a FEM
- $\blacktriangleright$  All these concepts carry over to
	- $\blacktriangleright$  Nonlinear problems
	- $\blacktriangleright$  Time-dependent problems
	- ▶ Systems of PDEs
	- $\blacktriangleright$  High-order methods
	- ▶ Other schemes such as FVM, nonconforming FEM
	- Parallel computations

#### **Residual Forms**

 $a(u_{21}v) = 2cv_1$   $\forall v \in V_2$  $a(\omega_{\mathbf{k}_1}\mathbf{v}) = \ell \mathbf{v} \mathbf{v}$   $\forall \mathbf{v} \in V_{\mathbf{k}_1}$ <br> $\iff a(\omega_{\mathbf{k}_1}\mathbf{v}) - \ell(\mathbf{v}) = 0$   $\forall \mathbf{v} \in$  $a(\nu_{\mathbf{a}_1}\mathbf{v}) = \ell c \mathbf{v}$ <br>  $\underbrace{a(\nu_{\mathbf{a}_1}\mathbf{v}) - \ell c \mathbf{v}}$ <br>
formulation may <sup>&</sup>gt; 0 Heaven Thea,) <sup>=</sup> <sup>0</sup>

 $\triangleright$  The FEM based on the weak formulation may equivalently be written as

Find 
$$
u_h \in U_h
$$
 s.t.:  $r_h^{\text{Poisson}}(u_h, v) = 0 \quad \forall v \in V_h$ .

where  $r^{\text{Poisson}}(u_h, v) = a(u_h, v) - l(v)$  is the **residual form** 

▶ This residual form is *affine linear* in *u<sub>b</sub>* and *linear* in *v* 

- I A *nonlinear* PDE results in a residual form *r*(*u, v*) that is *nonlinear* in its first argument
- In that sense a linear problem is only a special case
- I Residual forms are always linear in the second argument due to linearity of the integral
- I **PDELab uses the concept of a residual form as its main abstraction!**

#### **Generalization**

 $\blacktriangleright$  More complicated discretization schemes:

$$
r(u, v) = \sum_{T \in \mathcal{T}_h} \alpha_T^V(R_T u, R_T v) + \sum_{T \in \mathcal{T}_h} \lambda_T^V(R_T v)
$$
  
+ 
$$
\sum_{F \in \mathcal{F}_h^i} \alpha_F^S(R_{T_F^-} u, R_{T_F^+} u, R_{T_F^-} v, R_{T_F^+} v)
$$
  
+ 
$$
\sum_{F \in \mathcal{F}_h^{\partial\Omega}} \alpha_F^B(R_{T_F^-} u, R_{T_F^-} v) + \sum_{F \in \mathcal{F}_h^{\partial\Omega}} \lambda_F^B(R_{T_F^-} v).
$$

Instationary problems: Find  $u_h(t) \in U_h$  s.t.:

$$
d_t m_h(u_h(t), v; t) + r_h(u_h(t), v; t) = 0 \quad \forall v \in V_h
$$

If Systems of PDEs: Find  $u_h \in U_h = U_h^1 \times \ldots \times U_h^s$  s.t.:

$$
r_h(u_h, v) = 0 \quad \forall v \in V_h = V_h^1 \times \ldots \times V_h^s
$$

#### **Literature**

- **1.** Bastian, P., Blatt, M., Dedner, A. et al. *A generic grid interface for parallel and adaptive scientific computing. Part I: abstract framework.* Computing 82, 103–119 (2008). https://doi.org/10.1007/s00607-008-0003-x
- **2.** Bastian, P., Blatt, M., Dedner, A. et al. *A generic grid interface for parallel and adaptive scientific computing. Part II: implementation and tests in DUNE.* Computing 82, 121–138 (2008). https://doi.org/10.1007/s00607-008-0004-9
- **3.** Peter Bastian, Markus Blatt, Andreas Dedner, Nils-Arne Dreier, Christian Engwer, René Fritze, Carsten Gräser, Christoph Grüninger, Dominic Kempf, Robert Klöfkorn, Mario Ohlberger, Oliver Sander, *The Dune framework: Basic concepts and recent developments*, Computers & Mathematics with Applications, Volume 81, 2021, Pages 75-112, https://doi.org/10.1016/j.camwa.2020.06.007.
- **4.** Oliver Sander, *DUNE The Distributed and Unified Numerics Environment*, Lecture Notes in Computational Science and Engineering, 140, Springer-Verlag, 2020, https://doi.org/10.1007/978-3-030-59702-3

## **DUNE/PDELab Course 2021**

### DUNE PDELab Tutorial 00 (Part 2: Implementation in DUNE/PDELab)

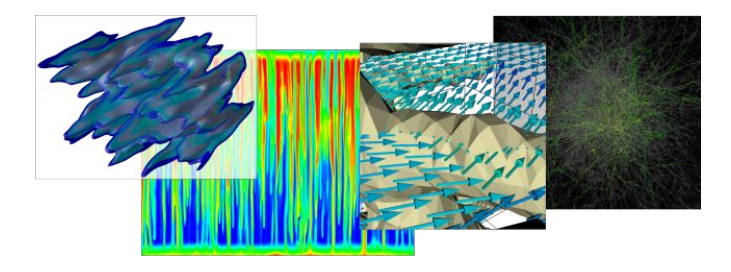

Speaker:

Peter Bastian IWR Heidelberg University

#### **The PDE Problem Revisited**

We solve Poisson's equation with inhomogeneous Dirichlet boundary conditions:

$$
-\Delta u = f \quad \text{in } \Omega
$$

$$
u = g \quad \text{on } \partial\Omega
$$

The weak formulation is

$$
u \in V_g: \qquad a(u,v) = l(v) \qquad \forall v \in V_0
$$

with

$$
a(u,v) = \int_{\Omega} \nabla u \cdot \nabla v \, dx \quad \text{and} \quad l(v) = \int_{\Omega} fv \, dx
$$

and

$$
V_0 = H_0^1(\Omega)
$$
  
\n
$$
V_g = \{ v \in H^1(\Omega) : v = u_g + w \wedge u_g | \Gamma_D = g \wedge w \in V_0 \}
$$
  
\nH(12)

- 
- 
- 
- 

5: **end for**

1: **for**  $T \in \mathcal{T}_h$  **do**  $\triangleright$  *D* loop over mesh elements  $2: \quad z_T = R_T z$   $\triangleright$  *D* load element data **≥** load element data 3:  $q_T = \text{compute}(T, z_T)$   $\triangleright$  element local computations 4: Accumulate( $q_T$ )  $\triangleright$  store result in global data structure

Only the computational kernels compute( $T$ , $z_T$ ) need to be implemented by the user to implement the finite element method

#### **Assembly of Right Hand Side**

Now we need to perform these computations for all  $i \in \mathcal{I}_h^{int}$ !  $\blacktriangleright$ 

Collect element-local computations:  $\blacktriangleright$ 

$$
(b_{\mathcal{T}})_m = f(\mu_{\mathcal{T}}(\hat{\mathsf{S}}_d))\hat{\phi}_m(\hat{\mathsf{S}}_d) |\det B_{\mathcal{T}}| w_d \quad \forall m = 0,\ldots,d
$$

Define destriction matrix  $R_T : \mathbb{R}^N \to \mathbb{R}^{d+1}$  with  $\blacktriangleright$ 

$$
(R_T x)_m = (x)_i \quad \forall \, 0 \leq m \leq d, \, g_T(m) = i,
$$

Then

$$
b=\sum_{\mathcal{T}\in\mathcal{T}_h}R_{\mathcal{T}}^T b_{\mathcal{T}}.
$$

≰∡⊤

 $\mu_f(z) = 3 - 1 - 6$ 

#### **Assembly of Global Stiffness Matrix**

▶ Define the  $d \times d + 1$  matrix of shape function gradients

$$
\hat{\mathsf{G}} = \left[\hat{\nabla}\hat{\phi}_0(\hat{\mathsf{S}}_d)),\ldots,\hat{\nabla}\hat{\phi}_d(\hat{\mathsf{S}}_d))\right].
$$

and the matrix of transformed gradients

$$
G=B_T^{-T}\hat{G}
$$

 $\triangleright$  Define the *local stiffness matrix* 

$$
A_T = G^T G | \det B_T | w_d.
$$

 $\blacktriangleright$  Then

$$
A = \sum_{\mathcal{T} \in \mathcal{T}_h} R_{\mathcal{T}}^{\mathcal{T}} A_{\mathcal{T}} R_{\mathcal{T}}.
$$

#### **Matrix-free Operator Evaluation**

- Similar considerations apply for the operation  $y = Az = \left| \sum$
- Pick out the coefficients on the element  $T$ :

$$
z_T = R_T z
$$

 $\blacktriangleright$  Perform the element-local computation:

$$
y_T = \underbrace{|\det B_T| w_d G^T G z_T}_{A_T}
$$

$$
A_z = \sum R_T^T y_T.
$$

 $T \in \mathcal{T}_h$ 

Accumulate the results:

#### **The Duniverse**

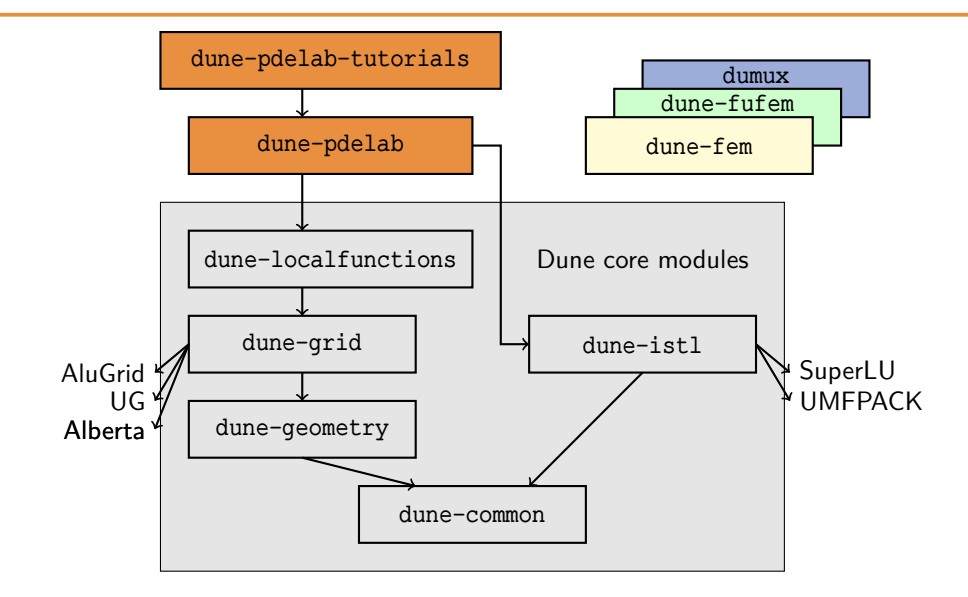

#### **Overview DUNE/PDELab Implementation**

# p delab-tutorials/tutorial00/src

Files involved are:

- **1)** File tutorial00.cc
	- Includes  $C_{++}$ , DUNE and PDELab header files
	- $\blacktriangleright$  Includes all the other files
	- $\blacktriangleright$  Contains the main function
	- $\triangleright$  Creates a finite element mesh and calls the driver
- **2)** File tutorial00.ini
	- $\triangleright$  Contains parameters controlling the execution
- **3)** File driver.hh
	- $\blacktriangleright$  Function driver setting up and solving the finite element problem
- **4)** File poissonp1.hh
	- Class PoissonP1 realizing the necessary element-local computations

Now lets go to the code . . .

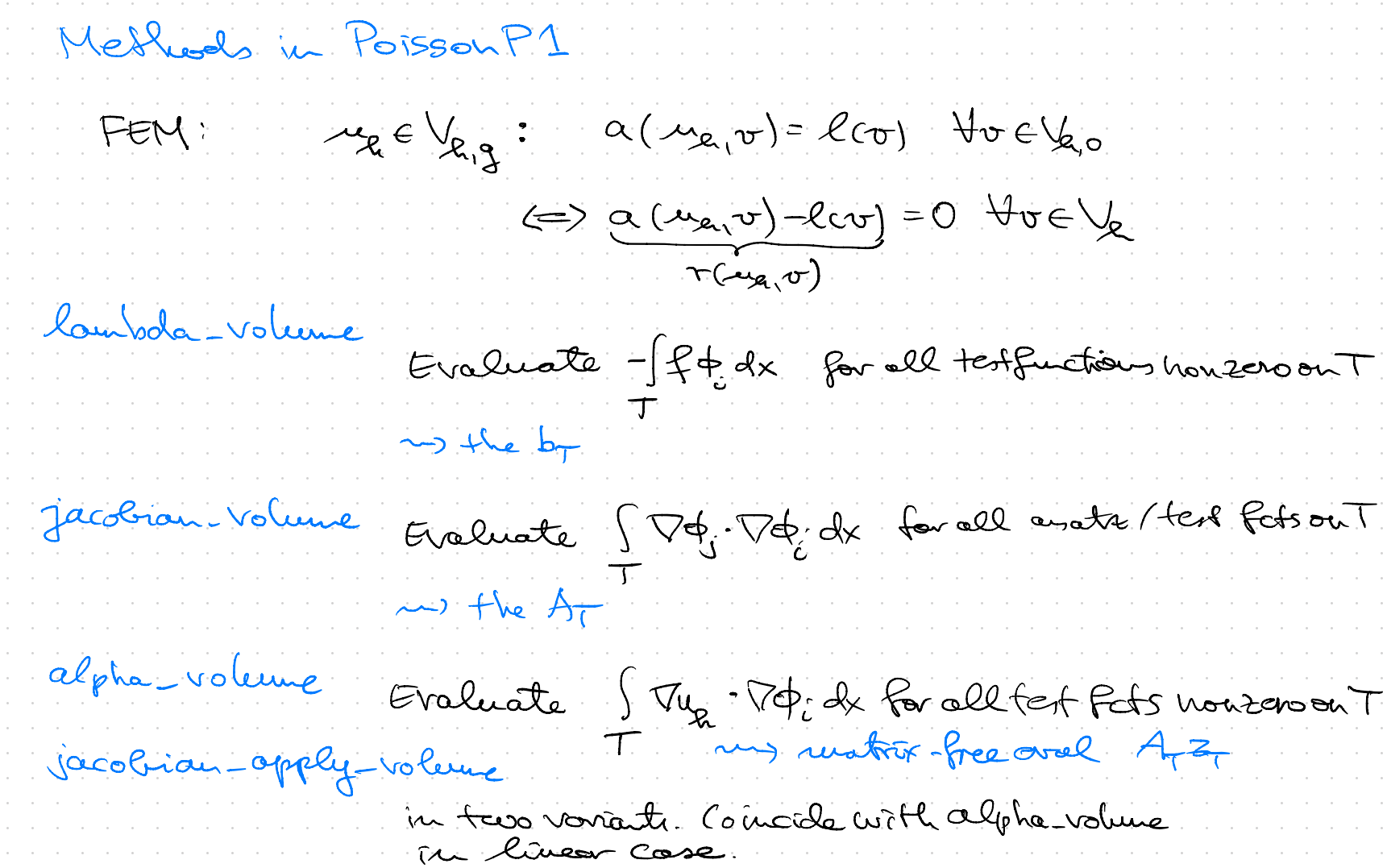

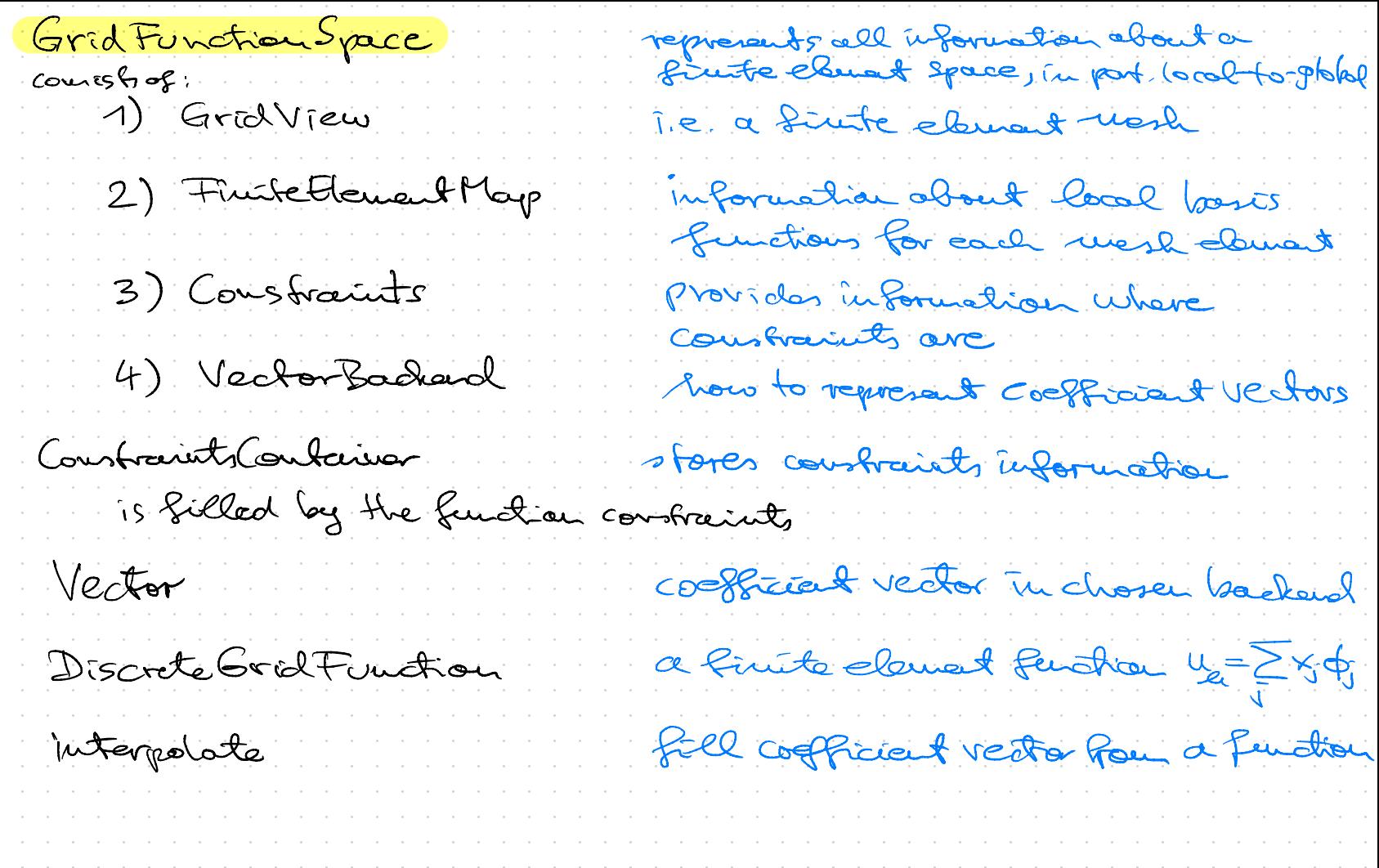

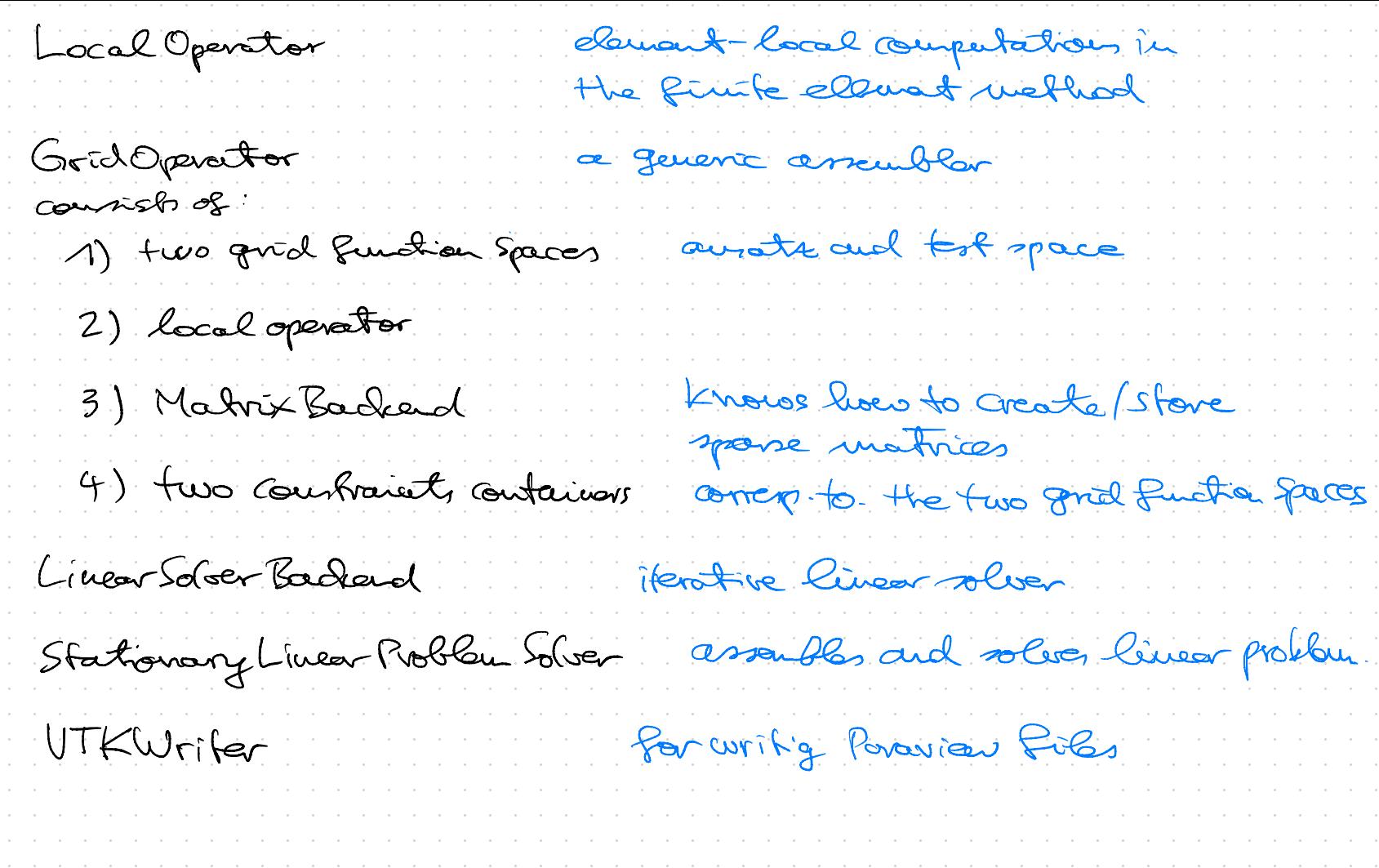

Residual Formulation Put your scheme in the form  $\tau(\mu_{e_i},v)=0$  $\forall v \in V_R$ re Vag residual form In case of a linear PDE:  $\mu_{\alpha} \in V_{\alpha,g}$  alug  $\sigma$ ) -  $\ell(\nu)$  =  $0$  . Hoe  $V_{\alpha}$ Practice: Insert basis representation:  $\mu_{\chi}(x) = \sum_{i=1}^{N} (z)_j \Phi_i(x)$  $a(\mu_{\alpha},\varphi_{c}) = \sum_{T \in \mathcal{T}_{\alpha}} \sqrt{\frac{\nabla \mu_{c} \nabla \varphi_{c} d x}{\alpha \varphi_{h\alpha}}}= \sum_{T \in \mathcal{T}_{\alpha}} \int_{T} \nabla(\sum_{j=1}^{N} (2j_{j}\varphi_{j})\cdot \nabla \varphi_{i} d x)$  $=$   $\sum_{i=1}^{N}$   $(z_i)$   $\sum_{i=1}^{N}$   $\sqrt{\frac{p_{ij} \cdot p_{ij} d x}{j \cdot d x}}$  $l(\phi_i)=\sum_{T\in J} \int \frac{f}{f} \frac{\phi_i}{d x} dx$ 

1: **for**  $T \in \mathcal{T}_h$  **do** *N Q* **C** as **h** *n b* loop over mesh elements 2:  $z_T = R_T z$  Local *Q*  $\sim$  Local *Q*  $\sim$  Movement data 3:  $\bm{q}_{\bm{\mathcal{T}}} = \text{compute}(\bm{\mathcal{T}}, \bm{z}_{\bm{\mathcal{T}}})$   $\triangleright$  element local computations 4: Accumulate( $q_T$ )  $\triangleright$  store result in global data structure GridOperator<br>do<br>mpute(7,z<sub>7)</sub> LocalOperator

5: **end for**

Only the computational kernels compute( $T$ , $z_T$ ) need to be implemented by the user to implement the finite element method

#### **Four Important Tools**

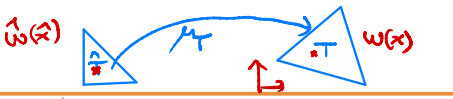

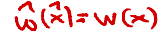

 $d$ -simplex)  $(0, 1)$ 

 $x = \mu\sqrt{x}$ 

1. Transformation formula for integrals. For  $T \in \mathcal{T}_h$ :

 $\int_{\tau} y(x) dx = \int_{\hat{\tau}} y(\mu \tau(\hat{x})) |\det B_{\tau}| d\hat{x}, \text{ where } x = \mu \tau(\hat{x}) = B_{\tau}\hat{x} + b_{\tau}$ 

2. Midpoint rule on the reference element:

$$
\int_{\hat{\mathcal{T}}} q(\hat{x}) dx \approx q(\hat{S}_d) w_d, \qquad (\hat{S}_d \text{: center of}
$$

(More accurate formulas are used later)

3. Basis functions via shape function transformation:

$$
\hat{\phi}_0(\hat{x}) = 1 - \sum_{i=1}^d (\hat{x})_i, \quad \hat{\phi}_i(\hat{x}) = (\hat{x})_i, i > 0, \quad \phi_{\mathcal{T},i}(\mu_{\mathcal{T}}(\hat{x})) = \hat{\phi}_i
$$

4. Computation of gradients. For any  $w(\mu_{\mathcal{T}}(\hat{x})) = \hat{w}(\hat{x})$ :

$$
B_T^{\mathsf{T}} \nabla w(\mu_{\mathsf{T}}(\hat{x})) = \hat{\nabla} \hat{w}(\hat{x}) \quad \Leftrightarrow \quad \nabla w(\mu_{\mathsf{T}}(\hat{x})) = B_T^{-\mathsf{T}} \hat{\nabla} \hat{w}(\hat{x}).
$$